# *RPCs in biomedical in biomedical applications applications*

**Monica M. Monica M. Necchi**

**Research Program of National Interest -***PRINUniversity of Pavia & INFN (Italy)* 

*RPC 2005, Seoul, 10 RPC 2005, Seoul, 10-12 October 2005 12 October 2005*

### *PET: status of the art PET: status of the art*

 $\leftrightarrow$  PET generates images depicting the distributions of positron-emitting distributions of positron-emitting<br>nuclides in patients **This technique is used to measure "in <br>** *vivo***" biochemical and physiological** vivo" biochemical and physiological<br>processes in any organ ◆ PET provides 2D and 3D images of the living under study Improvements have seen a rapid and still ongoing development

### *The method*

Method of administration:

Injection (appropriate for the organ under study)

How to determine distribution

Blood volume/flow/organ uptake Blood volume/flow/organ uptake

What type of radionuclides?

positron emitters How to detect?

Photon detection

# *A PET event*

 $\blacklozenge$  Positron emitters are used for radioactive labeling  $\leftrightarrow$  Positrons annihilate with e- in tissue and two 511 keV  $\gamma$ are emitted backto-back

#### **Positron Emission** Tomography

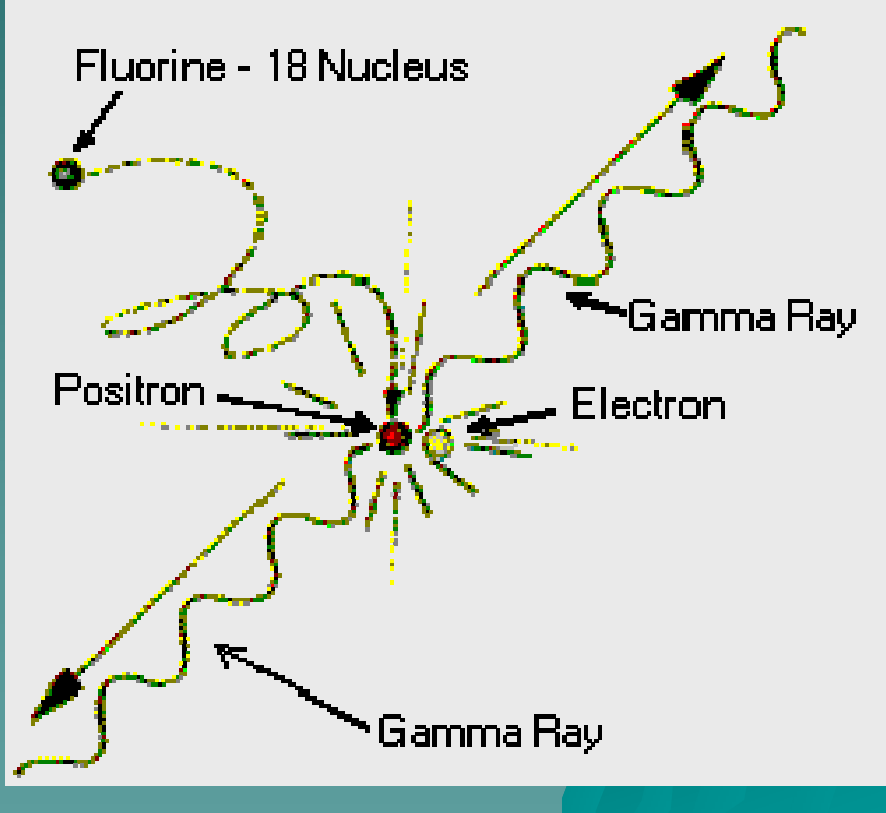

### *Photon detection detection*

 $\bullet$  In the typical scanner, several rings of detectors surround the patient

 $\leftrightarrow$  PET scanners use *annihilation annihilation coincidence detection coincidence detection* (ACD) to obtain projections of the activity distribution in activity distribution in the subject

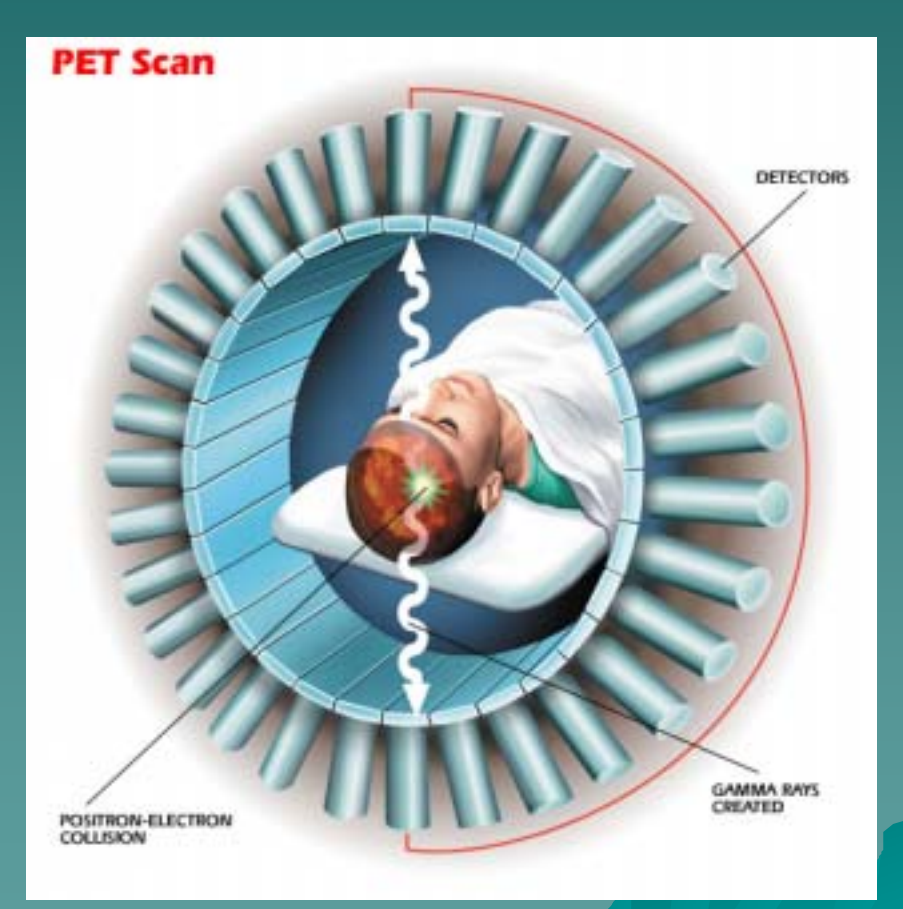

# **Detectors in PET tomographs**

Scintillation detectors are being used in PET tomographs

#### $\rightarrow$  *In the past:* NaI(TI) crystals

- Light output: 100
- Decay time (ns): 230
- Density (g/cm<sup>3</sup>): 3.7
- Hygroscopic: YES

#### $\leftrightarrow$  *Nowadays:* BGO crystals

- Light output: 15
- Decay time (ns): 300
- Density (g/cm<sup>3</sup>): 7.1
- Hygroscopic: NO
- $\rightarrow$  *New trend:* LSO crystals
	- Light output: 75
	- Decay time (ns): 40
	- Density (g/cm<sup>3</sup>): 7.4
	- Hygroscopic: NO

# *Current PET limitations Current PET limitations*

The image quality of the current PET is poor **because of: because of:**

 $\bullet~$  A short Field Of View (FOV)

- $\leftrightarrow$  Detector boundary limitations to 2x2 PMT blocks no full energy reconstruction
- $\leftrightarrow$  Dead time and saturation of the electronics
- $\bullet$  Low detector counting rate capability

**Current PET captures only 0.2 million pairs per second of the original 1400 million per second of the original 1400 million**  photons pairs per second emitted in the **patient body (efficiency order 10 patient body (efficiency order 10-4 )**

# *RPCs in PET*

Key features of RPCs:

- 1.Small reading pads
- 2.Small time jitter (down to 50 ps)
- 3. Thin converter plate (tiny parallax)
- 4.Low cost (about 100 - $-200$  \$/m<sup>2</sup> )

Why should we use RPCs?

- $\blacklozenge$ ◆ Good spatial<br>
resolution (1 + 3)
- $\blacklozenge$ Long FOV, high<br>geometrical<br>efficiency, high<br>statistic, high<br>signal/noise (1 + 3 4)

♦ Good time resolution, point like data, noise 2 ) ♦ ◆ Affordable price (4)

# *RPC gamma RPC gamma efficiency efficiency*

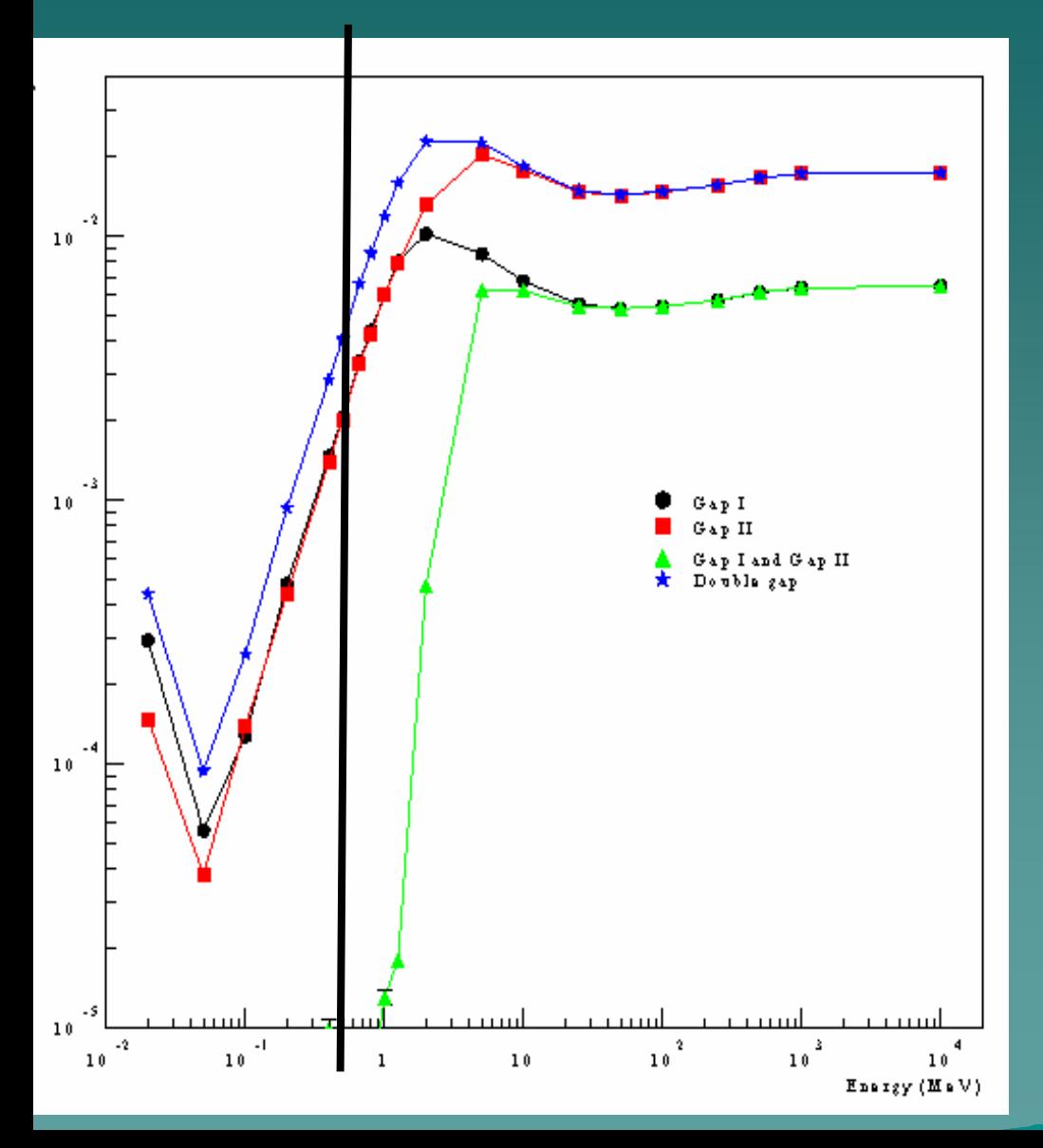

Gamma efficiency of a double gap bakelite RPC in case of isotropic emission

 $E(\gamma) = 500$  keV

ε (gap I) = 3.5 10<sup>-3</sup> ε (gap II)= 2.4 10<sup>-3</sup> ε (DG) = 5.9 10<sup>-3</sup>

#### *Processes involving gamma Processes involving gamma*

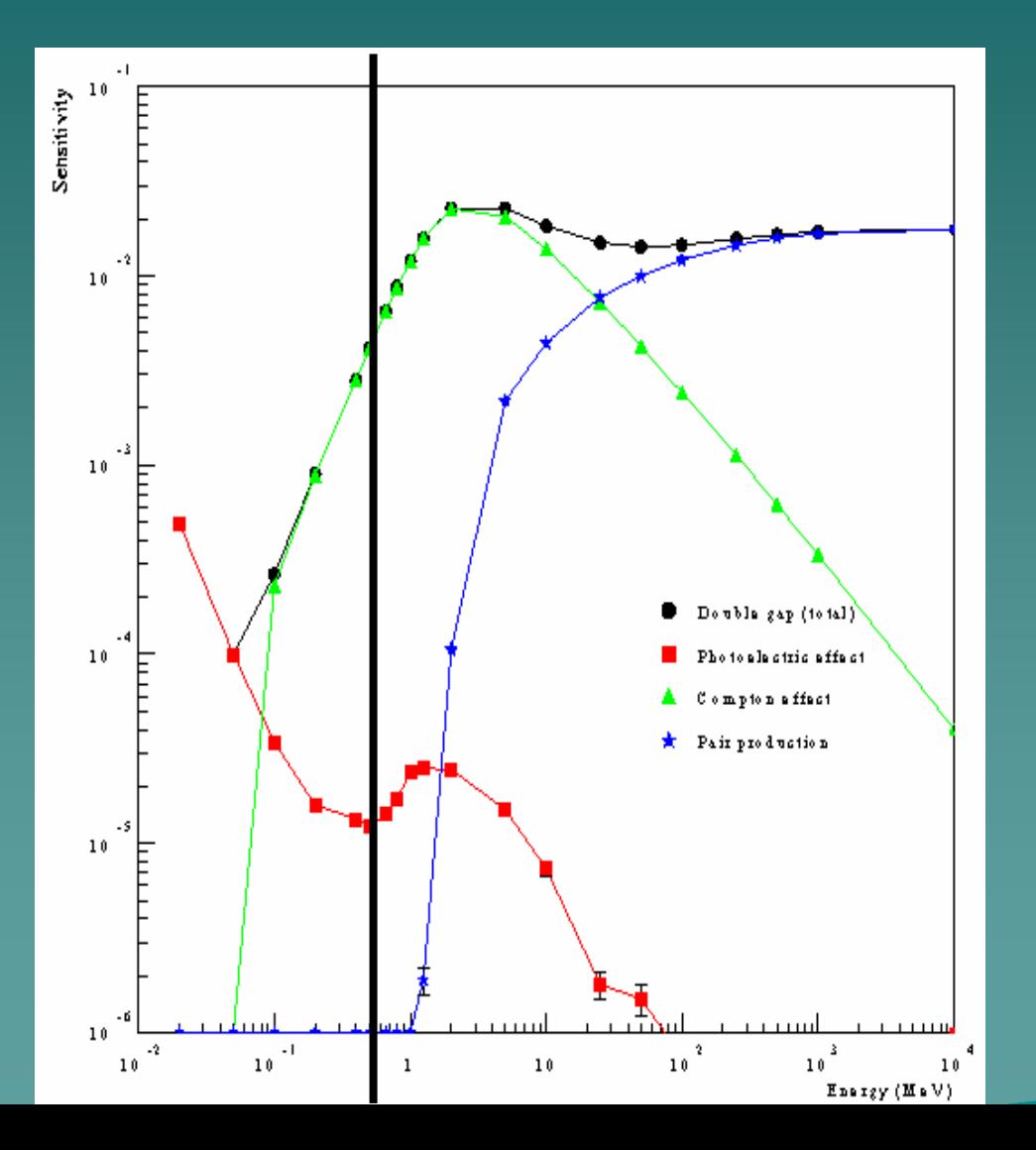

 $E(\gamma) = 500$  keV

Photoelectric effect  $1.5$   $10\text{\hbox{$\cdot$}}5$   $\rightarrow$   $Z^5$ Compton effect 4.0 10<sup>-3</sup>  $\rightarrow$  Z

# **How to increase RPC** *gamma efficiency gamma efficiency*

- $\blacklozenge$  Study of suitable material for the target planes
- $\blacklozenge$  Many features of RPCs do not depend on the material they are made of, so we can easily try new ones
- $\leftrightarrow$  Which materials?
	- $-$  High atomic number (Z)  $\longrightarrow$  Photoelectric and Compton effects are enhanced
	- Resistive features

# *Coating materials Coating materials*

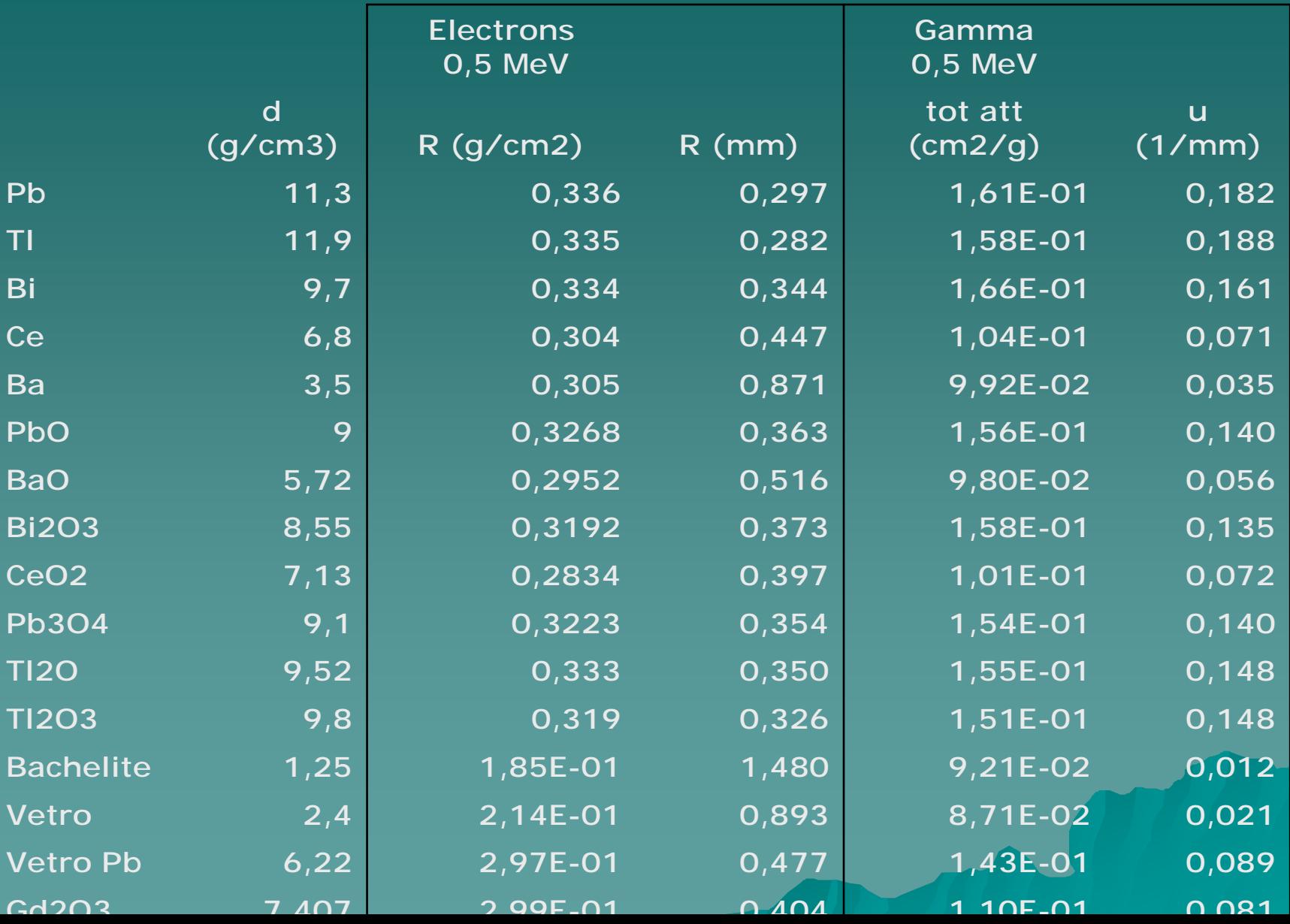

# *Coating features Coating features*

- $\bullet$  The coating has to be as smooth as possible possible
- $\blacklozenge$  The coating thickness has to be  $\leq$  e - range in that material

 $\rightarrow$  The proper coating technique seems to be *serigraphy*, since it allows to have homogeneous and smooth layers of deposited mixture in thickness greater than hundreds of microns microns

# *Coating Coating materials under materials under study*

- The most promising mixtures seem to be PbO, Bi<sub>2</sub>O<sub>3</sub> and Tl<sub>2</sub>O. We plan to use Oxide-<br>based mixtures for the resistive properties of the<br>electrodes electrodes
- $\blacklozenge$  First data from the simulation considered lead glass as target material in a single gap RPC
- Next results showed the importance of employing<br>a high Z material, e.g. a serigraphable "paste" made of PbO
- $\blacklozenge$  We are synthesizing a compound, 50%mol SiO<sub>2</sub> 50%mol PbO: the H.V. electrodes are going to be<br>made by those monoliths (rising questions: the<br>surface roughness)

### *Materials simulation Materials simulation*

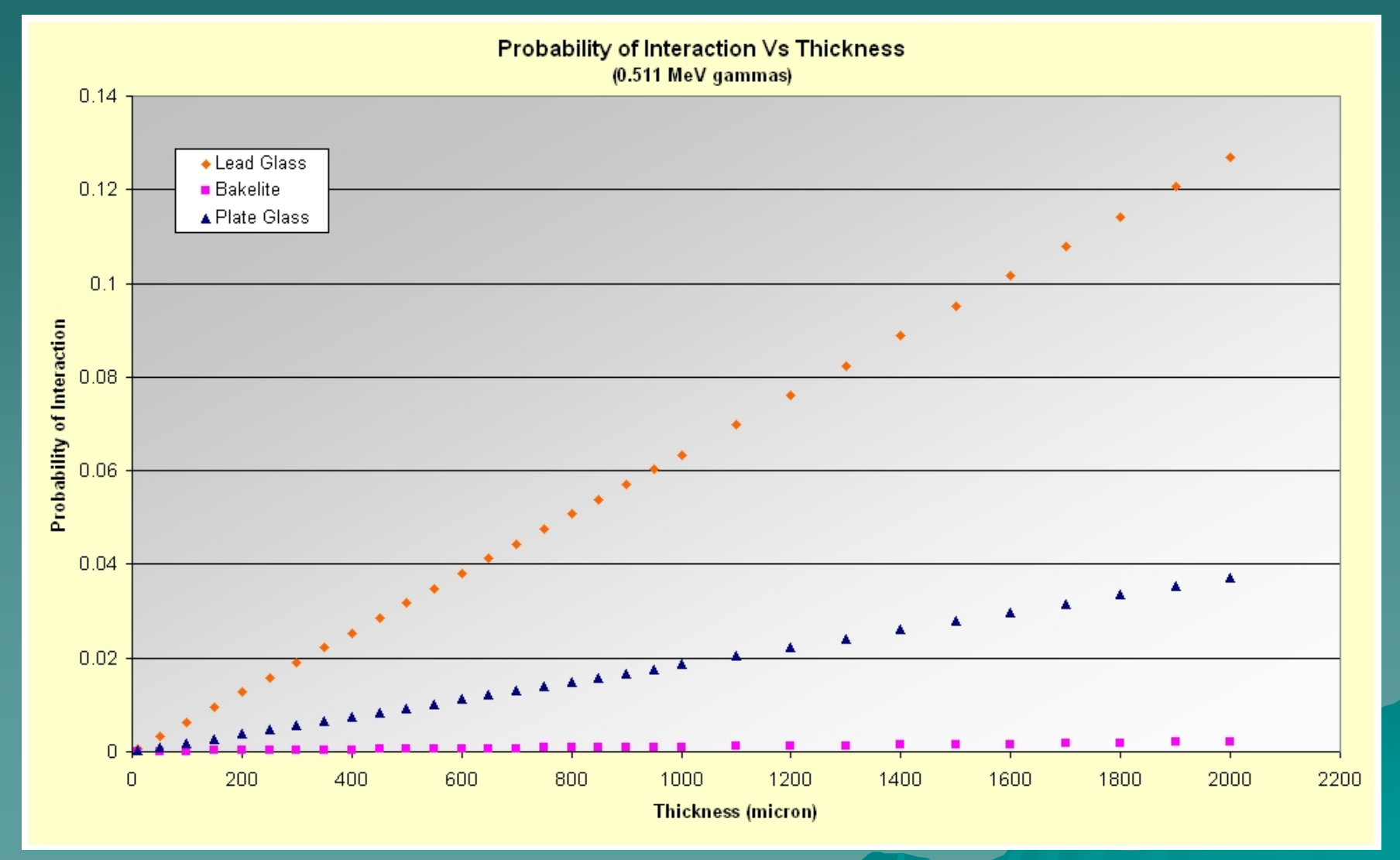

# *Efficiency simulation Efficiency simulation*

**Efficiency Vs Thickness** (0.511 MeV gammas)

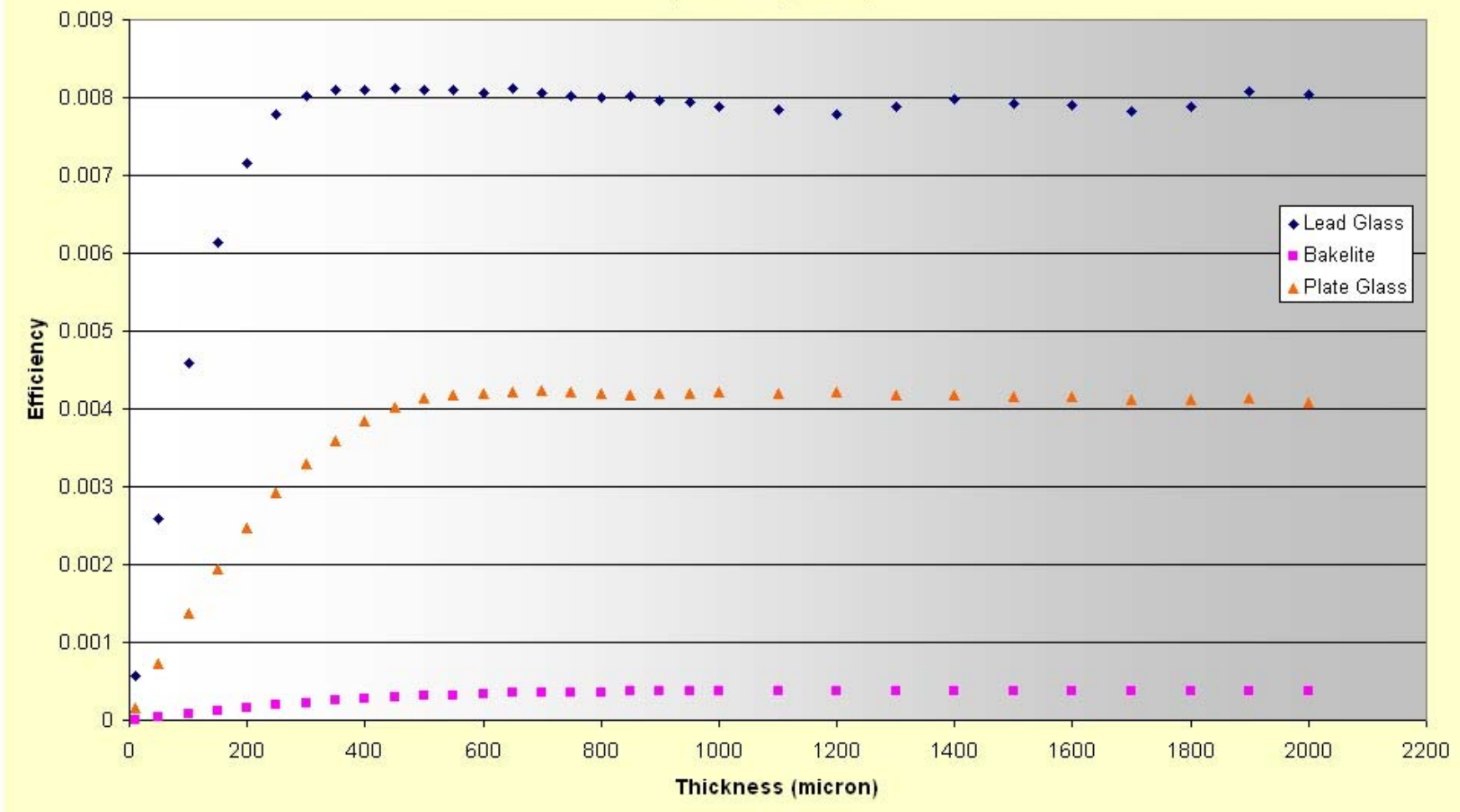

### *To increase efficiency To increase efficiency*

We can employ *more* than just one target layer glass *multigap multigap RPC Multigap Multigap I set up*

- 5 gas gaps; the spacing is kept by 0.3 mm diameter nylon fishing line
- $\mathcal{L}_{\mathcal{A}}$  Electrodes made of thin glasses (1 mm for the outer electrodes, 0.15 mm for the inner ones)
- $\mathcal{L}_{\mathcal{A}}$  The detector is enclosed in a metallic gas-tight box, filled with the gas mixture:  $\mathsf{C}_2\mathsf{H}_2\mathsf{F}_4$  92.5%, SF $_6$  2.5%, i $\mathsf{C}_4\mathsf{H}_{10}$  5%

### *Multigap Multigap gamma efficiency gamma efficiency (simulation) (simulation)*

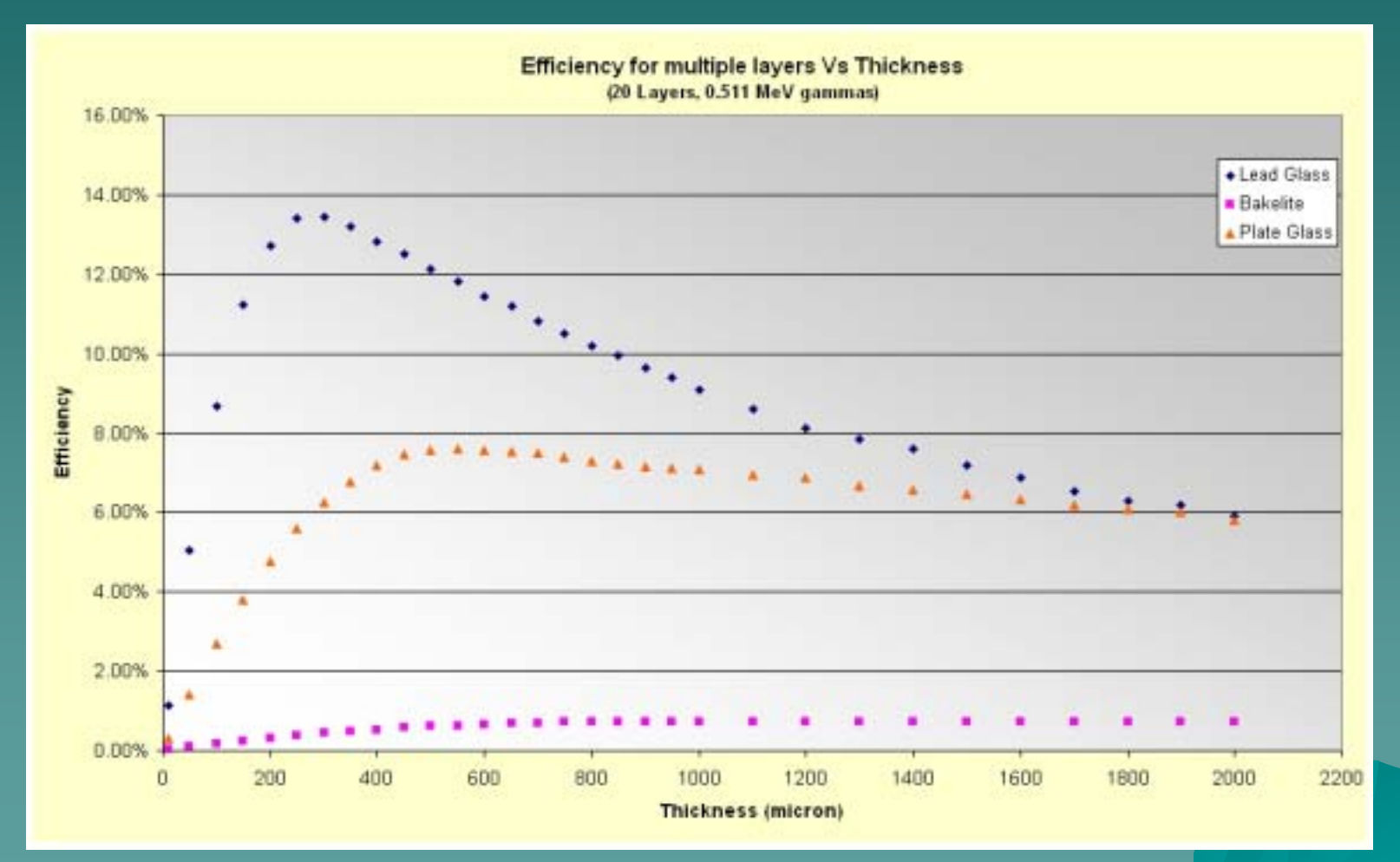

# *Multigap prototype Multigap prototype I*

MG I has a pad on the lower PCB layer and strips (2 mm wide, 1mm spaced) on the upper layer

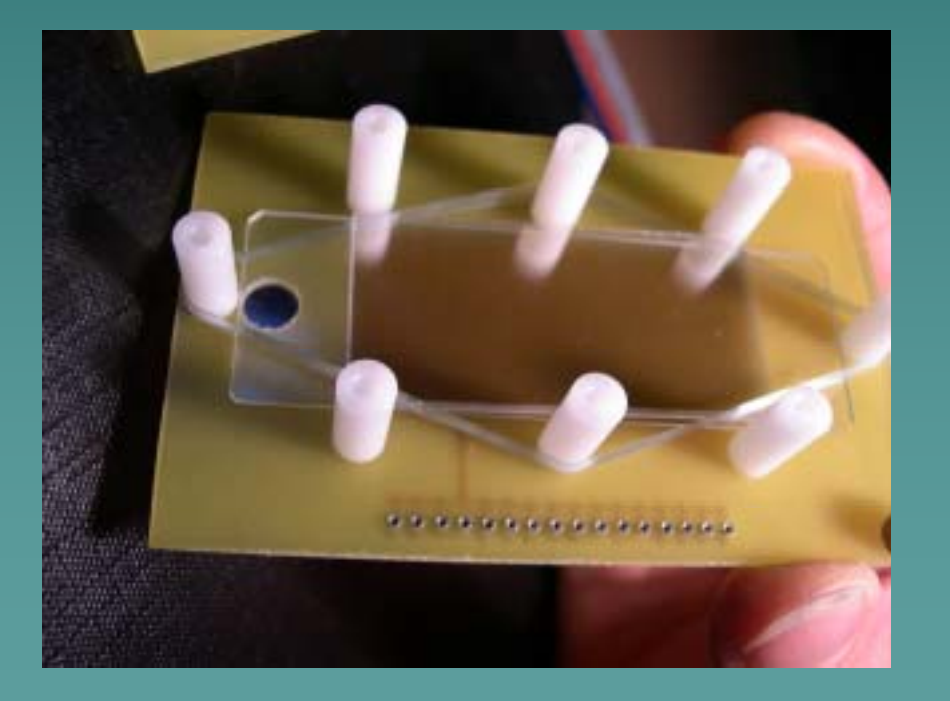

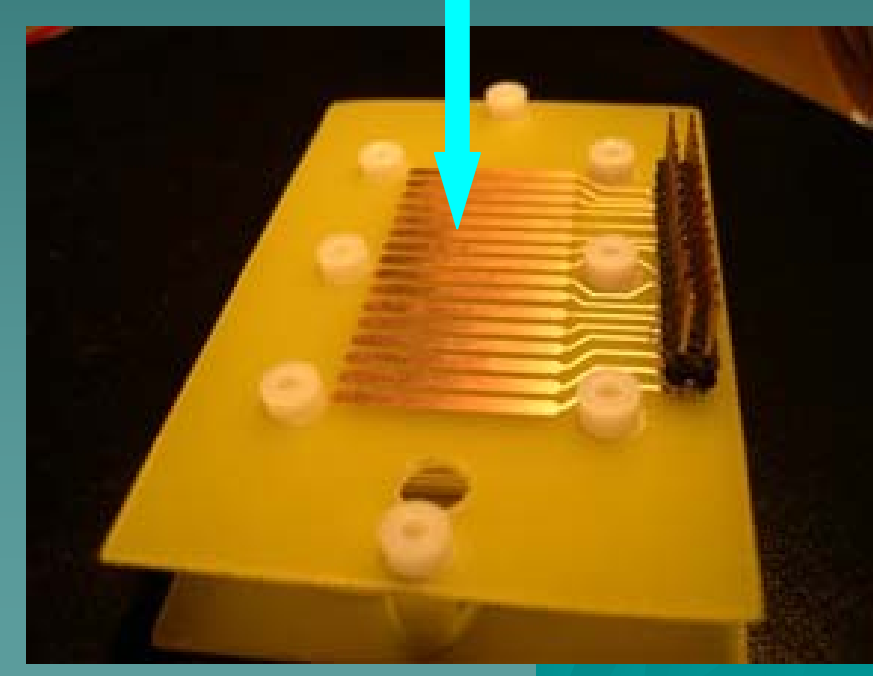

### *The box with the The box with the multigap multigap*

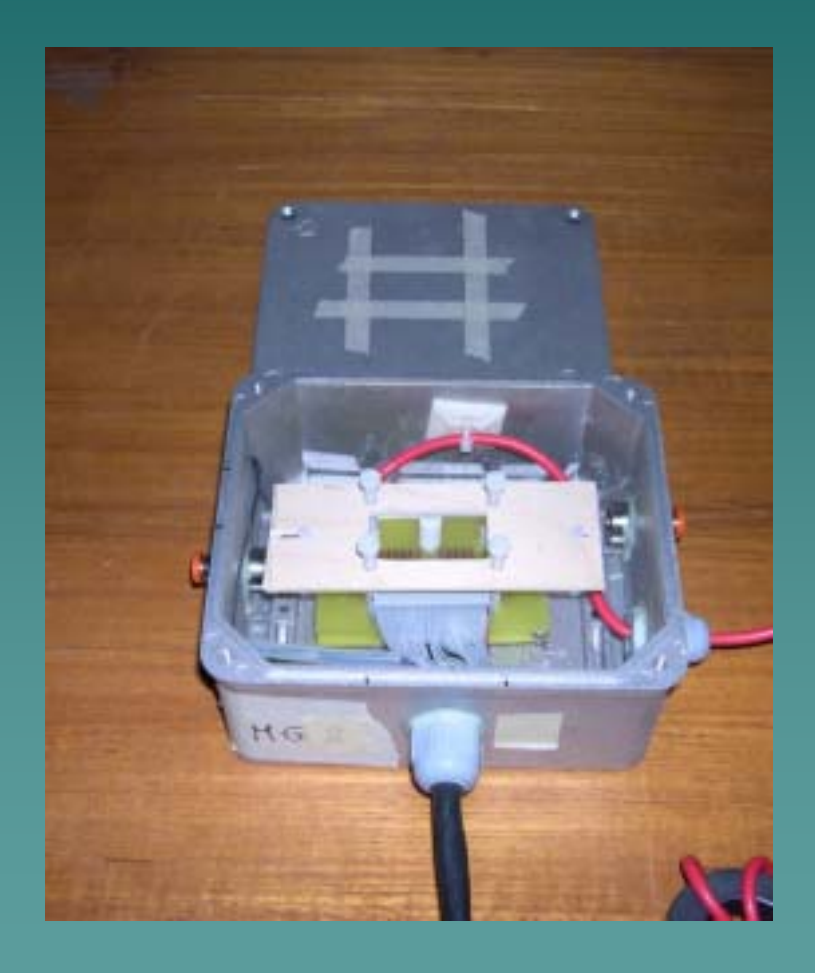

The metallic gas tight box with H.V. and signal cables; signal is picked up by a flat cable

### *Multigap Multigap prototype II prototype II*

#### *Multigap Multigap II set up: II set up:*

- –5 gas gaps; the spacing is kept by 0.3 mm<br>diameter nylon fishing line (like the first<br>one)
- Electrodes made of thin glasses (1 mm for the outer electrodes,  $0.4$  mm for the inner ones)
- – With thicker glasses we expect a greater counting rate
- The detector is enclosed in a metallic gas-The detector is enclosed in a metallic gas-<br>tight box, filled with the gas mixture: C<sub>2</sub>H<sub>2</sub>F<sub>4</sub> 92.5%, SF<sub>6</sub> 2.5%, *i*C<sub>4</sub>H<sub>10</sub> 5%

# *Multigap prototype Multigap prototype II*

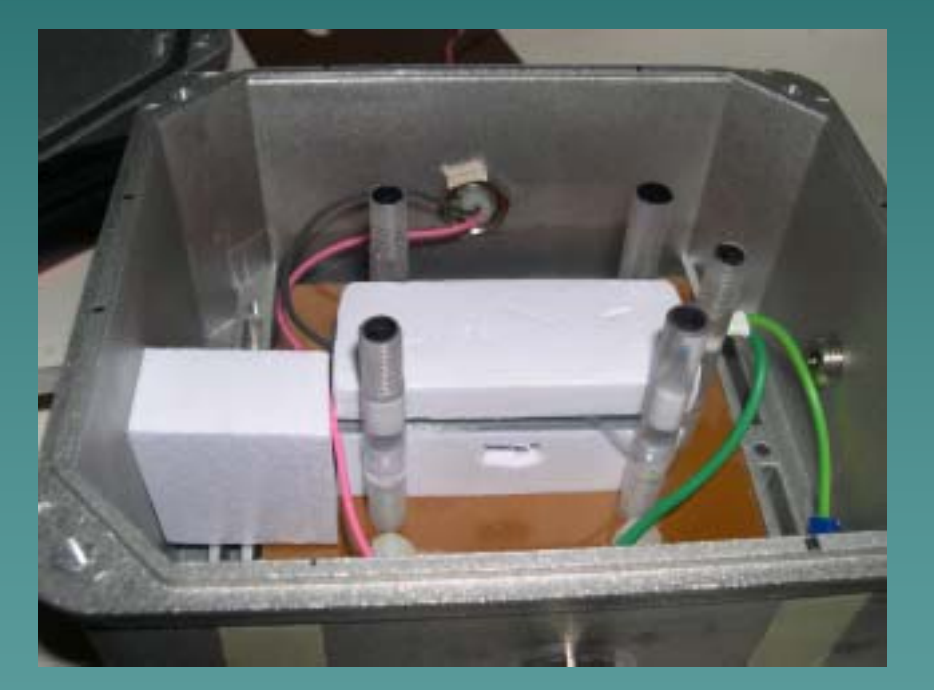

#### Signal is picked up on the upper pad

### *Simulation data Simulation data*

 $\bullet$  Geometry, materials, gas, gamma and electron generation and transport using Geant4-based frame work

 $\blacklozenge$  Minimum detector physics simulation

$$
Q_{ind}(x) = \frac{E_W}{V_W} \frac{e_0}{(\alpha - \eta)} \Big(e^{(\alpha - \eta)x} - 1\Big)
$$

 $\rightarrow$ 

+ saturation + saturation

◆ Preliminary MC data for multigap I  $\bullet$  Optimization of MC simulation  $\bullet$  Simulation of SiO<sub>2</sub>-PbO monoliths as multigap electrodes

# *Multigap Multigap simulation simulation*

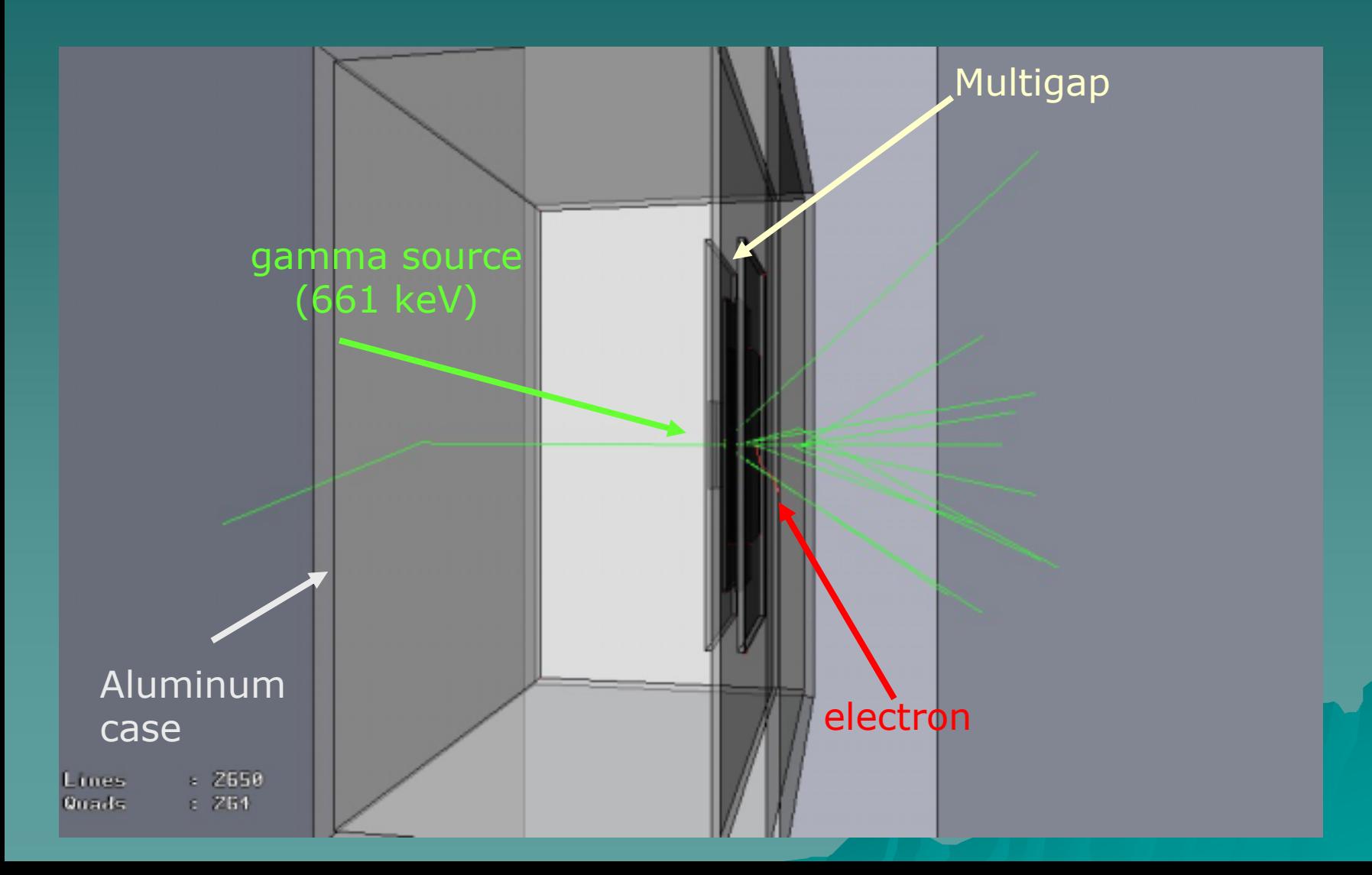

#### *Examples Examples of Geant4 output of Geant4 output*

Energy spectrum of gamma-electrons in the gas gaps

#### With secondary Compton **Without secondary Compton**

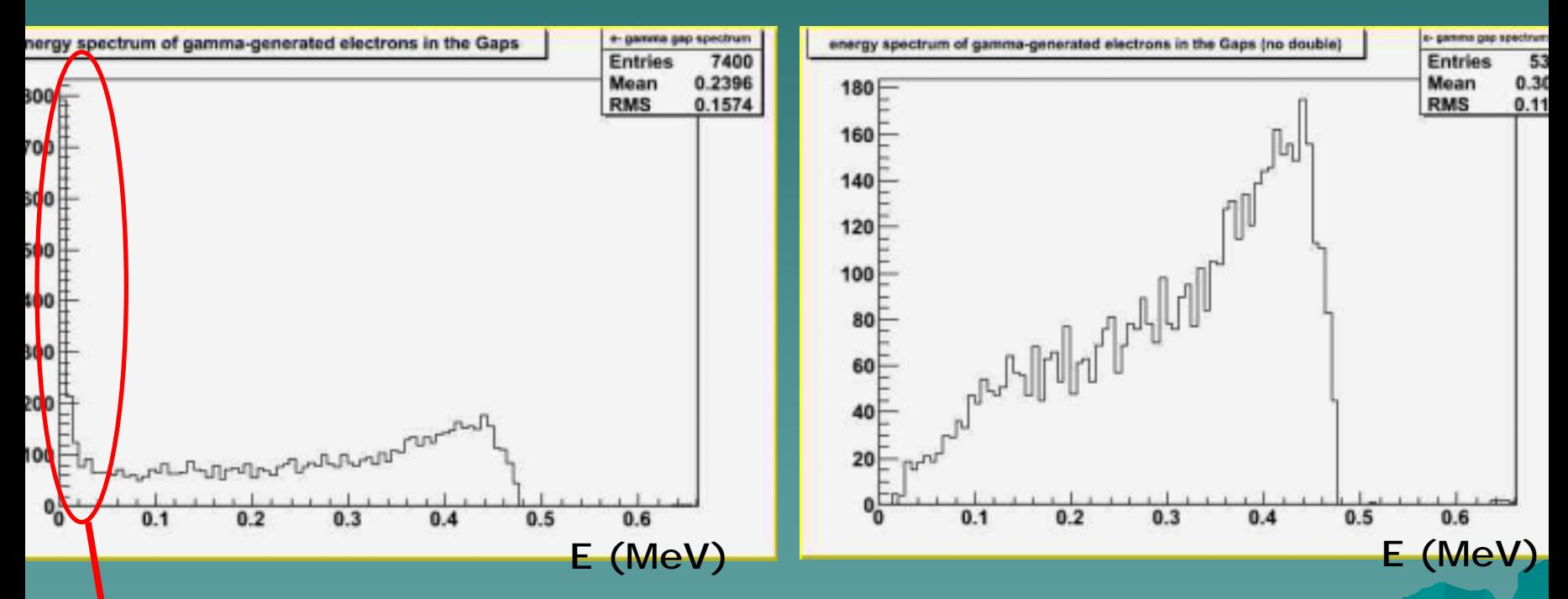

Secondary Compton electrons only at low energies

#### *Electrons in the gaps Electrons in the gaps*

#### Multigap I simulation

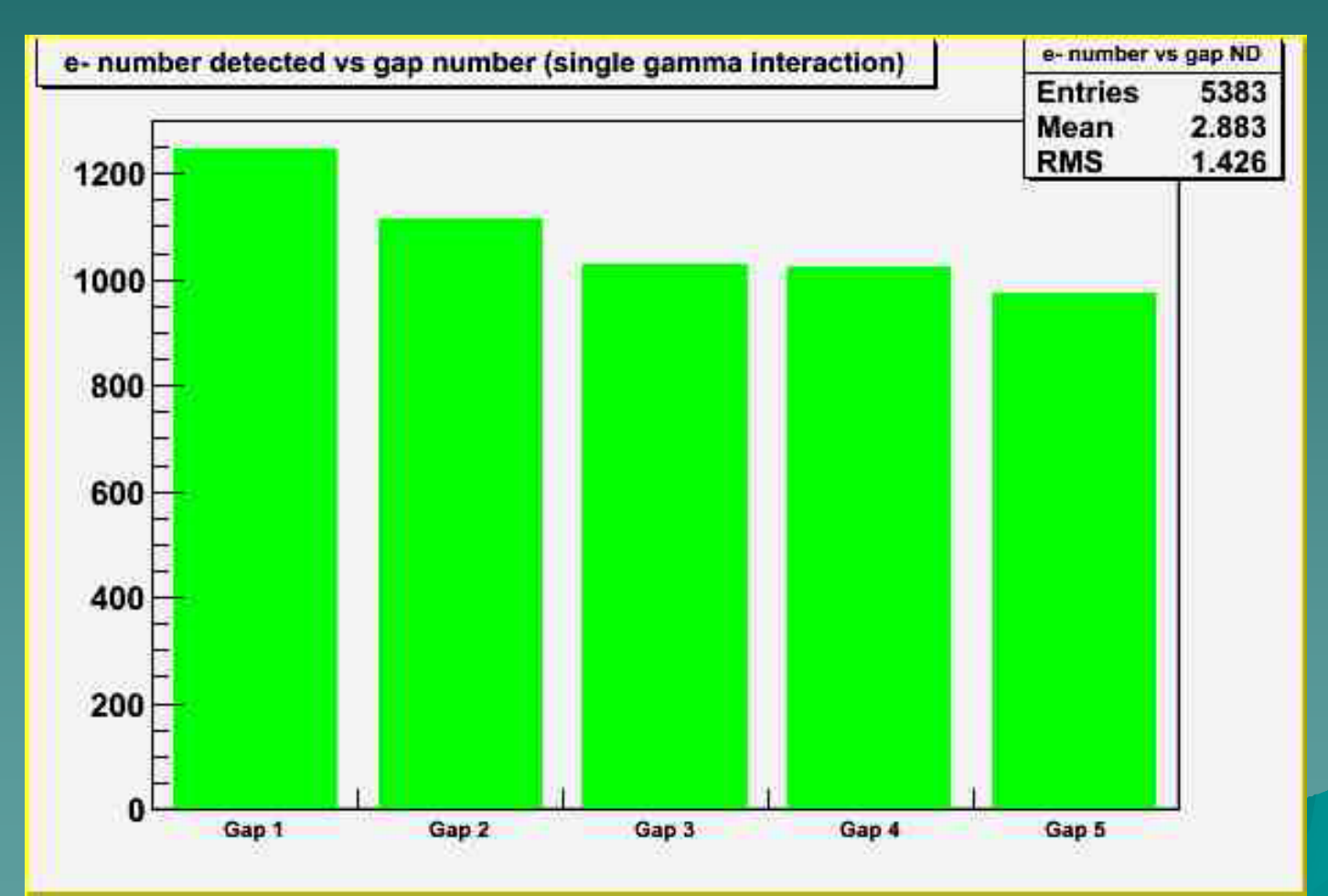

#### Decreased geometrical acceptance

# *Multigap Multigap I*

Counting rate at different thresholds: 2.5 mV, 3.5 mV and 4.5 mV Counting with a  $\gamma$  source,  $^{137}$ Cs, whose activity is 5  $\mu$ Ci

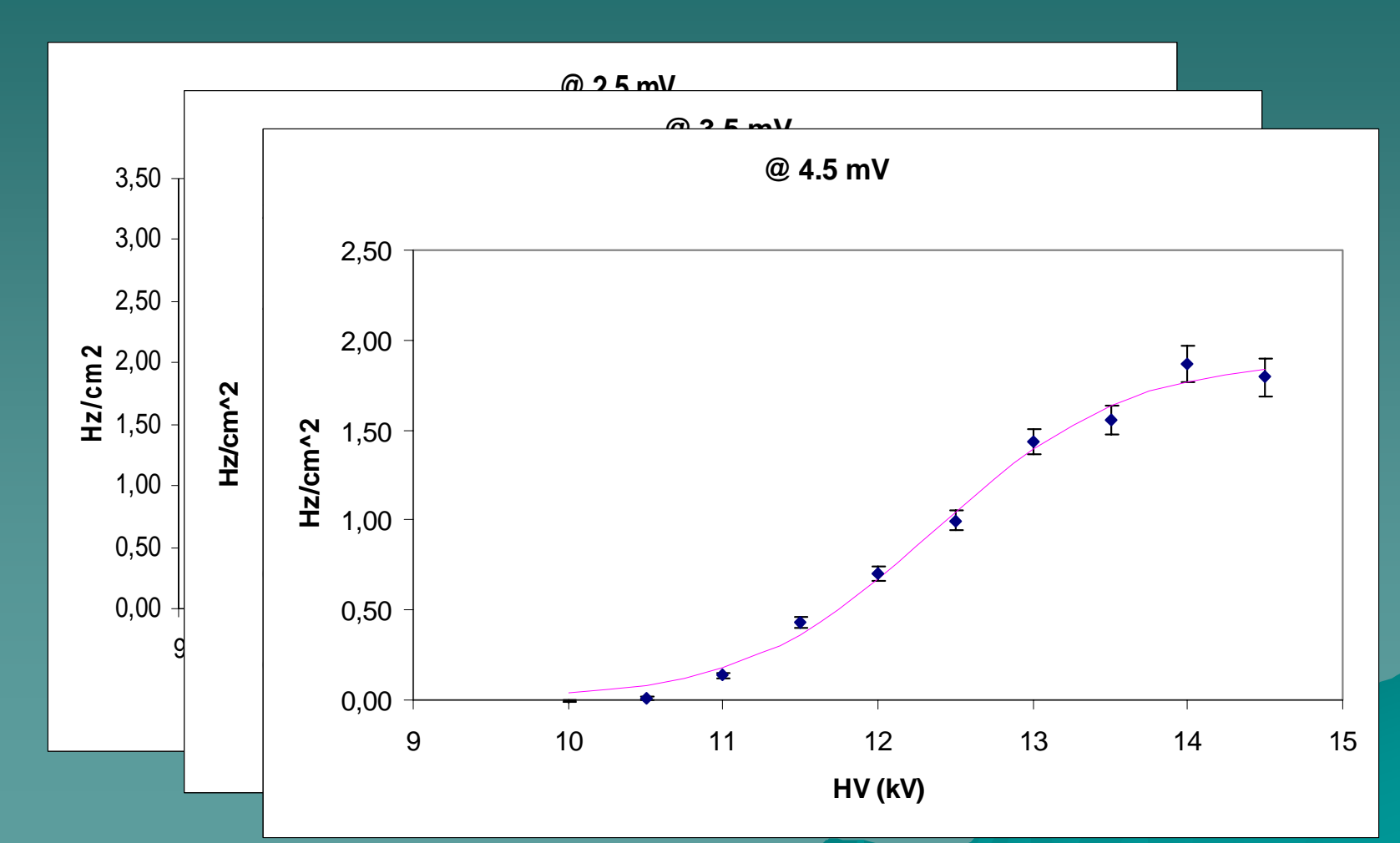

Noise subtracted plots

*Multigap Multigap II*

#### icker glasses  $\rightarrow$  greater counting rate

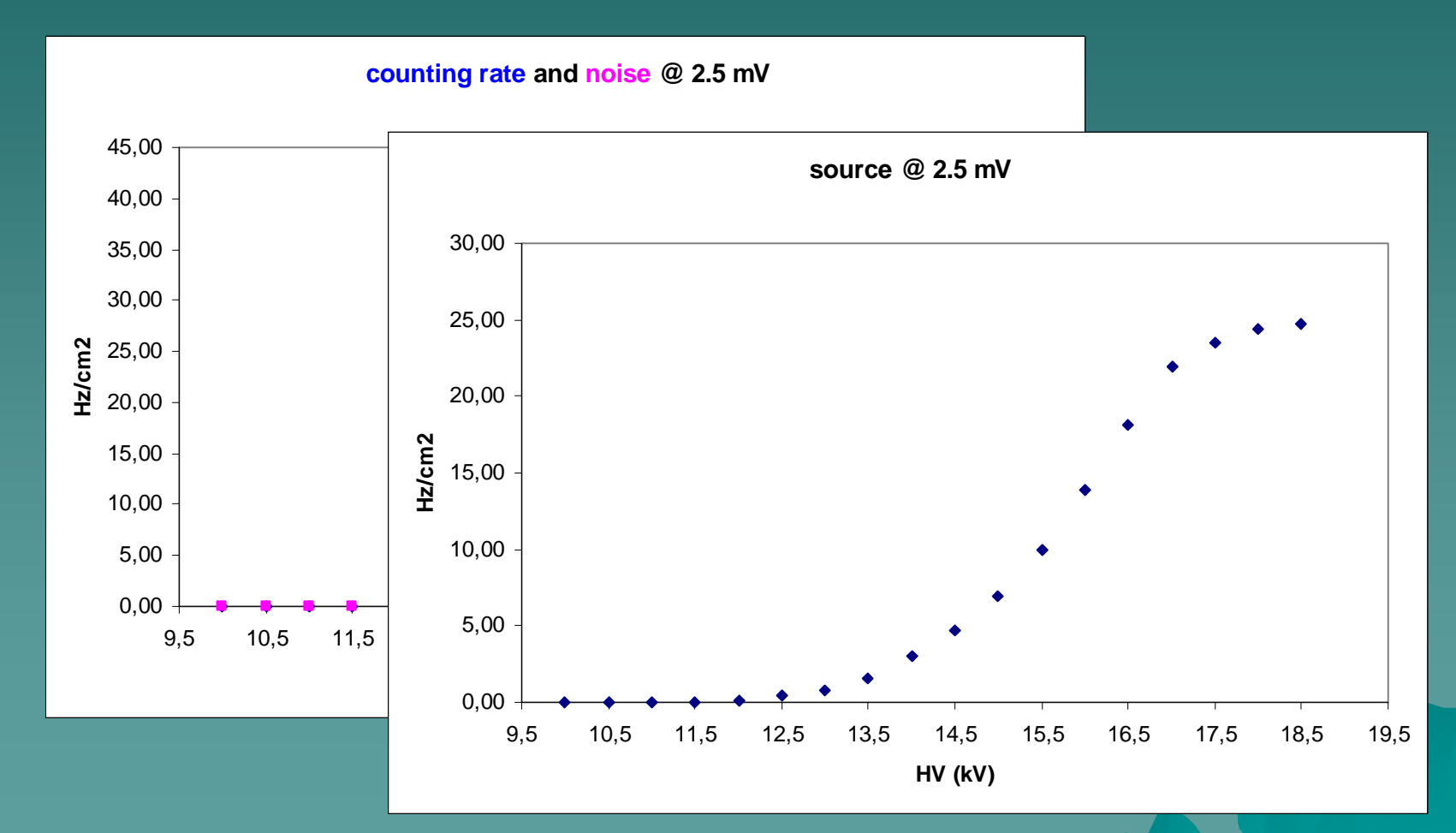

### Simulation *vs. experimental data*

 Primary and secondary Compton are Primary and secondary Compton are seen as one by the electronics  $\rightarrow$  Limits on cluster simulation with *Geant4* 46% of electrons cross two adjacent 46% of electrons cross two adjacent gaps (in MGI)

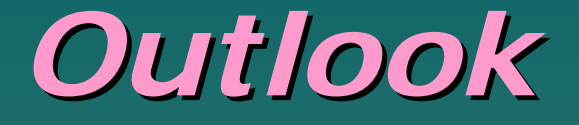

 $\leftrightarrow$  A multigap prototype made of proper materials ready within a couple of months

 Increasing efficiency using a stack of Increasing efficiency using a stack of multigaps and new materials  $\rightarrow$  Study of image reconstruction techniques

R. Guida, G. Musitelli, R. Nardò, M.M. Necchi, D. Pagano, S.P. Ratti, G. Sani, A. Vicini, P. Vitulo, C. Viviani

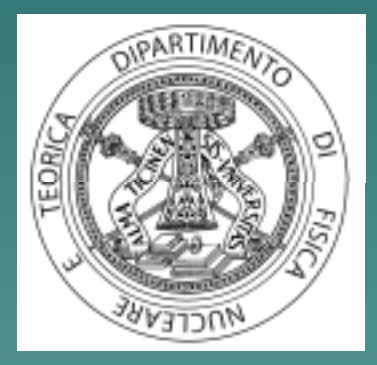

*Dip. Fisica Nucleare e Teorica Università di Pavia*

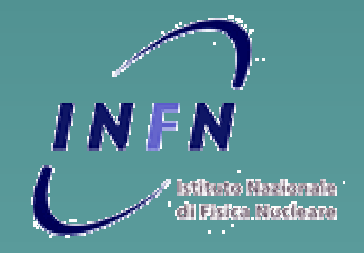

*Istituto Nazionale Fisica NucleareSez. di Pavia*